# DUMPS & ARENA

CA Spectrum Infrastructure Manager r9
Administrator Exam

**CA Technologies CAT-080** 

**Version Demo** 

**Total Demo Questions: 4** 

**Total Premium Questions: 40** 

**Buy Premium PDF** 

https://dumpsarena.com

sales@dumpsarena.com

dumpsarena.com

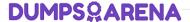

### **QUESTION NO: 1**

When you configure LDAP authentication in OneClick, which methods can you use to look up user names in the LDAP directory?

- A. User by Event and User by Model
- B. User by Role and User by Location
- C. User by Search and User by Pattern
- D. User by Notification and User by Container

## **ANSWER: C**

### **QUESTION NO: 2**

If you want to import or export preferences from another user or group, you must have the privilege to access the:

- A. Users tab.
- **B.** Groups tab.
- C. Privileges tab.
- **D.** Information tab.

### ANSWER: A

### **QUESTION NO: 3**

CA Spectrum supports the SNMPv3 standard for the encryption of messages. Which encryption algorithms for privacy does CA Spectrum support? (Choose three)

- A. Triple DES (3DES)
- **B.** Tiny Encryption Algorithm (TEA)
- C. Data Encryption Standard (DES)
- **D.** Advanced Encryption Standard (AES)

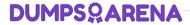

**E.** International Data Encryption Algorithm (IDEA)

**ANSWER: A C D** 

# **QUESTION NO: 4**

When you create a custom search in the OneClick Console, the Matches Pattern comparison type is available for text attributes. How do you specify the attribute value for this comparison type?

- A. Variables or clauses
- **B.** Community strings or operators
- C. Stored procedures or algorithms
- D. Wildcards or regular expressions

**ANSWER: D**